# DNS pro začátečníky

#### Ondřej Caletka

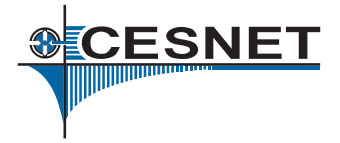

3. listopadu 2012

Uvedené dílo podléhá licenci Creative Commons Uveďte autora 3.0 Česko.

Ondřej Caletka (CESNET, z.s.p.o.) DNS pro začátečníky a za vyhlásti za vyhlásti za vyhlásti za vyhlásti 1/24

<span id="page-0-0"></span> $\Omega$ 

 $\Box$ 

4 0 8

 $\sim$ **ALCOHOL:** 

œ.

- Navrženo v roce 1982 jako náhrada HOSTS.TXT.
- **Hierarchická distribuovaná databáze.**
- Důraz na dostupnost, namísto rychlých změn a plné konzistence.
- Binární protokol používající UDP a TCP spojení na známém portu 53.

Ondřej Caletka (CESNET, z.s.p.o.) DNS pro začátečníky a zacháde z vyhláste z se začáte z se začáte z vyhláste z

CESNET

## Hierarchická struktura DNS zón

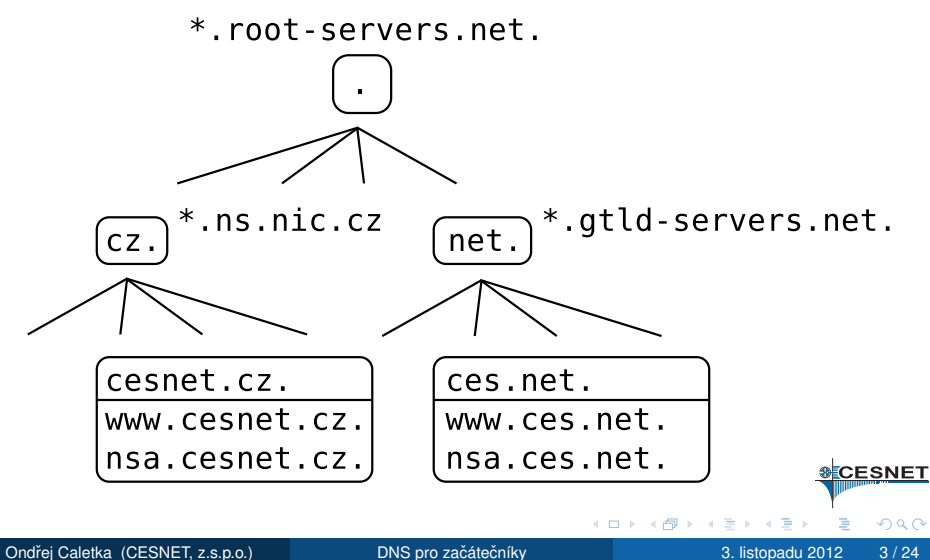

# Pojmy z DNS

### zóna Část globální databáze, samostatně spravovaná.

Např.: zóna cz. spravovaná CZ.NIC

autoritativní server Server poskytující odpovědi ze zón, které drží.

Např.: a.ns.nic.cz.

### rekurzivní server/resolver Server, který dokáže postupnými dotazy zjistit odpověď na

libovolný DNS dotaz.

Např.: Google Public DNS 8.8.8.8

stub resolver Knihovní funkce, tvoří rozhraní mezi aplikací a rekurzivním serverem. **&CESNET** 

<span id="page-3-0"></span>Např.: glibc

Ondřej Caletka (CESNET, z.s.p.o.) DNS pro začátečníky a zamesli v se za v se za se za v se začele a 4 / 24

# DNS zpráva

- Binární formát
- Společné záhlaví
	- ID transakce
	- **Stavový kód**
	- **•** Příznakv
		- AA Authoritative Answer
		- RD Recursion Desired
		- RA Recursion Available
		- TC Truncated Message
- **•** Čtyři sekce s *resource records* 
	- QUERY dotaz ANSWER konečná odpověď AUTHORITY odkaz (referral) ADDITIONAL doplňující inform[ac](#page-3-0)[e](#page-5-0)

## DNS Resource Record

- Udržován v cache po dobu TTL.
- Názvy domén jako spojový seznam *labels*.

linuxalt.cz 86400 IN A 89.185.247.111

· Komprese opakujících se názvů.

<span id="page-5-0"></span>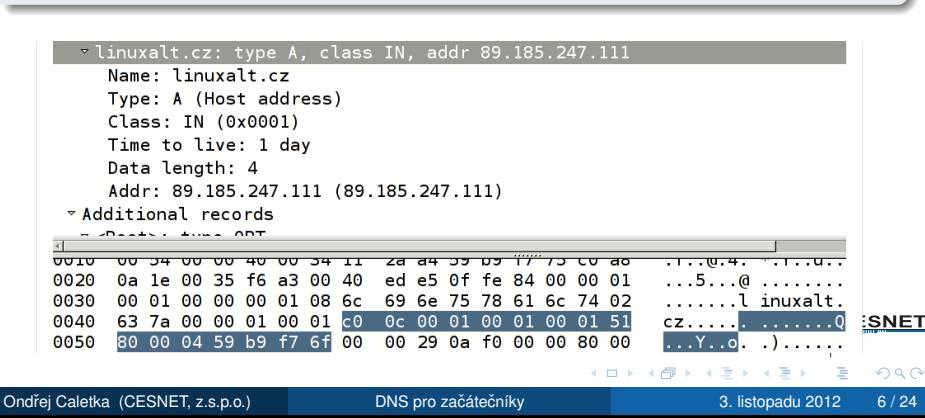

# Zónový soubor

- **Textová podoba jedné DNS zóny.**
- Začíná záznamem typu SOA (Start of Authority)
	- **·** iméno primárního serveru
	- e-mail hostmastera
	- sériové číslo
	- časovací parametry
- Apex zóny (@)
	- Obsahuje SOA, NS, apod. pro doménu bez prefixu.
- **•** Rídicí direktivy

 $$ORIGIN$  doména připojená za relativní názvy \$INCLUDE vložení dalšího souboru

\$TTL výchozí hodnota TTL

 $\bullet$  Pozor na tečku na konci!

-4 B

**&CESNET** 

# Zónový soubor – příklad

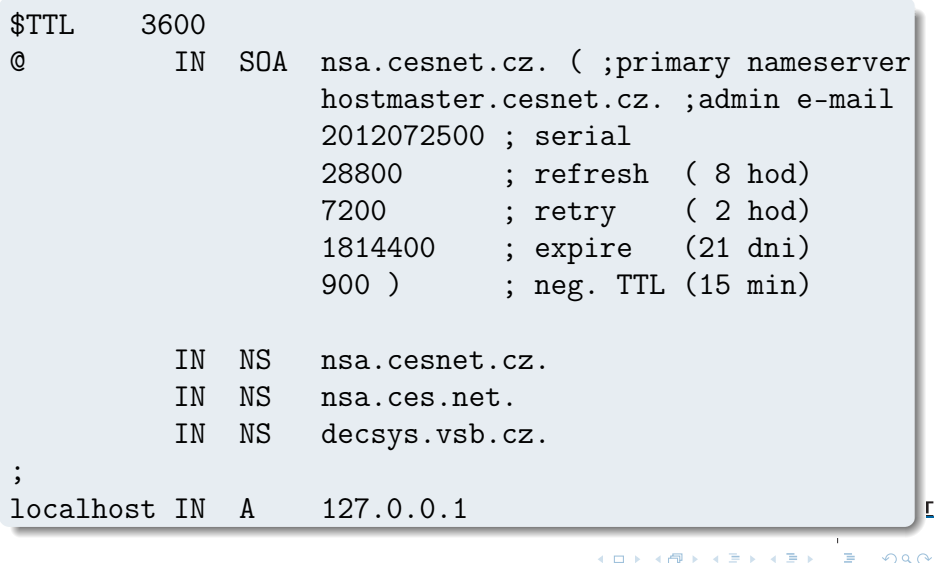

Ondˇrej Caletka (CESNET, z.s.p.o.) [DNS pro zacáte](#page-0-0) ˇ cníky ˇ 3. listopadu 2012 8 / 24

## Delegace a subdelegace

- Způsob, jak je sestaven DNS strom.
- Nadřazená zóna obsahuje NS záznam s adresou serveru s zónou nižší úrovně. Např.: cz. IN NS a.ns.nic.cz.
- Pokud server pro zónu leží uvnitř stejné zóny, je třeba navíc GLUE záznam. Např.: a.ns.nic.cz. IN A 194.0.12.1
- **•** Tyto informace se použijí pouze pro prvotní nasměrování (priming). Po spojení s delegovaným serverem jsou v cache přepsány informacemi z cílové zóny. **SCESNET**

 $\Omega$ 

 $\rightarrow \rightarrow \rightarrow$ 

# Zónové přenosy

- Synchronizace autoritativních serverů.
- **Slave servery periodicky dotazují SOA master** serveru.
- **•** Došlo-li ke zvýšení sériového čísla, požádají pomocí TCP o záznam typu AXFR, nebo IXFR.
- Master server odpoví kompletním obsahem zóny (AXFR), nebo změnou proti předchozímu sériovému číslu (IXFR).
- Není-li master dlouho dostupný, zóna expiruje.
- · Master může upozornit slave servery zprávou **SCESNET** NOTIFY.

∍

# Typy záznamů

A IPv4 adresa AAAA IPv6 adresa PTR Reverzní záznam Adresa se převrátí a připojí pod strom in-addr.arpa., nebo ip6.arpa. MX Mail eXchange - SMTP server CNAME Canonical Name - alias Nelze kombinovat s jiným typem RR pro stejné iméno. Neměl by se řetězit. SRV Hledání služeb (SIP, XMPP, atd.) SSHFP SSH finger print **CESNET** TLSA TLS certifikát (DANE)

- **•** Historický limit UDP DNS paketu 512 B.
- Později přidána rozšiřující hlavička jako záznam typu EDNS0 v poli ADDITIONAL.
	- **·** Inzeruje podporovanou délku UDP paketu (např. 4096 B)
	- Obsahuje další příznak D0 DNSSEC OK

● DNSSEC – kryptografické ověření integrity dat

- Nové typy RR: DNSKEY, RRSIG, NSEC, DS
- Řádové navýšení objemu dat.
- **Resolver provádí validaci.**

 $\mathbb{B}$  is a  $\mathbb{B}$  is

CESNET

*Teorie znamená, že o tom víte všechno, ale nic nefunguje. Praxe znamená, že všechno funguje, ale nikdo neví proc. U nás se teorie snoubí s praxí, ˇ* protože nic nefunguje a nikdo neví proč.

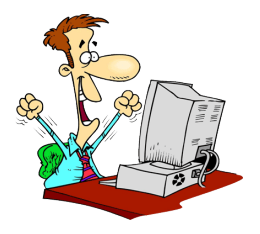

**CESNET** 

# Autoritativní servery

- Pestrá škála software:
	- BIND od ISC
	- NSD od NLnet Labs
	- **Knot DNS od CZ.NIC Labs**
	- YADIFA od EURid
	- **PowerDNS od PowerDNS**
- Obvykle pracují s předkompilovanými zónami.
- Dynamické změny za běhu BIND, PowerDNS.
- Pozor na výchozí nastavení AXFR.
- Jeden ze serverů by měl mít nastavenu maximální velikost UDP zprávy méně než MTU. Kvůli sítím s rozbitým Path MTU Discovery. **SCESNET**

# Příklad konfigurace

### BIND jako master server

```
zone "linuxalt.cz" {
    type master;
    file "/path/to/zones/linuxalt.cz";
}
```
### BIND jako slave server

```
zone "linuxalt.cz" {
    type slave;
    file "/path/to/slaves/linuxalt.cz";
    masters {192.0.2.1; 2001:db8::1;};
}
```
Ondřej Caletka (CESNET, z.s.p.o.) DNS pro začátečníky a za vyhlásti z 3. listopadu 2012 15/24

г

Adresa se převrátí (IPv4 po oktetech, IPv6 po nibblech) a připojí pod strom in-addr.arpa., nebo ip6.arpa.

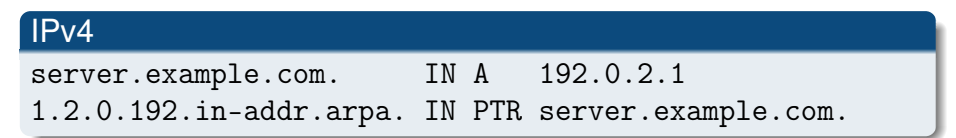

#### IPv6

server.example.com. IN AAAA 2001:db8:123:456::1 1.0.0.0.0.0.0.0.0.0.0.0.0.0.0.0.\ 6.5.4.0.3.2.1.0.8.b.d.0.1.0.0.2.ip6.arpa. IN PTR server.example.com.

化重氮 化重氮

**SCESNET** 

## Reverzní classless delegace

#### Problém: Rozsahy IPv4 adres jsou menší, než celá třída.

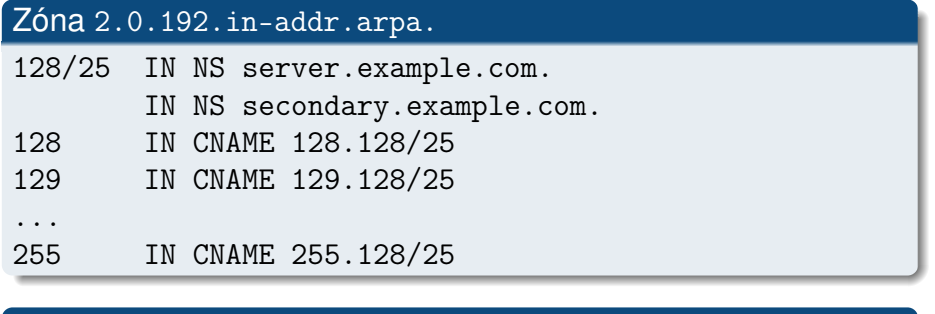

#### Zóna 128/25.2.0.192.in-addr.arpa

129 IN PTR server.example.com

**SCESNET** 

# Cloudy a DNS

www.fffilm.name. 1800 IN CNAME ghs.google.com. ghs.google.com. 590796 IN CNAME ghs.l.google.com. ghs.l.google.com. 300 IN A 173.194.67.121

 $\bullet$  CDN služby často intenzivně využívají CNAME

- *Problém:* Cloud hosting a doména bez www.
	- Nelze použít CNAME v apexu.
	- Tvrdé zadání A záznamu rozbíjí cloud.
	- Redirect server je asi nejlepší, ale špatné řešení.
	- $\bullet$  Rešením by byly SRV záznamy pro službu HTTP, ale nikdo je nechce podporovat.

 $\mathbb{R}^n$  is a sufficient of  $\mathbb{R}^n$  is

CESNET

# Žolíkové DNS

- **Funkce se obvykle nadužívá.**
- Nebezpečné, je-li taková doména v prohledávací cestě.

www.google.com.example.com

Žolík pokrývá jen neexistující záznamy. Existující záznam, i jiného typu, vyhraje.

#### Odstrašující případ

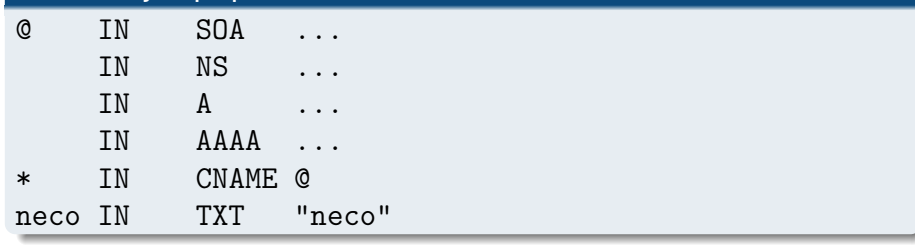

D

# Rekurzivní servery

- **Nepříliš pestrá nabídka:** 
	- BIND od ISC
	- Unbound od NLnet Labs
	- **PowerDNS Recursor od PowerDNS**
- Neměly by se kombinovat s autoritativními.
- Neměly by sloužit pro celý Internet.
- Neměly by do Internetu přeposílat dotazy na privátní IP adresy.
- Zapnout DNSSEC validaci je jednoduché a bezpečné. Dělají to i velcí ISPs.

- 418

CESNET

# Stub resolver v glibc

- **Konfigurace v** /etc/resolv.conf
- Maximálně tři nameservery.
- Pořadí určuje prioritu. Rozkládání zátěže pomocí option rotate

### Příklad kofigurace

```
search example.com
nameserver 8.8.8.8
nameserver 2001:4860:4860::8888
nameserver 8.8.4.4
option edns0 rotate
```
÷.

**ALC: N** 

 $\left\{ \left| \mathsf{f} \right| \mathsf{f} \left| \mathsf{f} \right| \leq \left| \mathsf{f} \right| \leq \left| \mathsf{f} \right| \right\}$ 

г

 $QQ$ 

## Temná strana DNS

- **Každý může snadno odeslat UDP datagram** s libovolnou zdrojovou adresou.
- Sítě často nefiltrují adresy podle BCP 38.
- DNS servery odpoví na falešnou adresu. . .
	- . . . a má obvykle dobrou konektivitu.
	- ... a odpovědi jsou delší než dotazy.
	- ... a obvykle nemají limity na počet dotazů od stejné adresy za určitou dobu.
- Zeptejte se svého dodavatele DNS software na *Request Rate Limiting* a zapněte ho.

CESNET

# Shrnutí

- Nepoužívejte žolíky, pokud je nepotřebujete.
- $\bullet$  Pište www. na začátku a tečku na konci.
- Zkontrolujte platnost svých delegací a GLUE záznamů! Pokaždé, když děláte změny v síti.
- Nezapomeňte zvyšovat sériové číslo zóny.
- **· Implementujte ve své síti BCP 38.**
- **•** Uzavřete své rekurzivní servery pouze pro sebe.
- Dohlížejte servery a limitujte četnost dotazů.
- Nepropadejte panice!

**CESNET** 

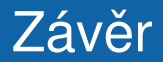

#### Děkuji za pozornost.

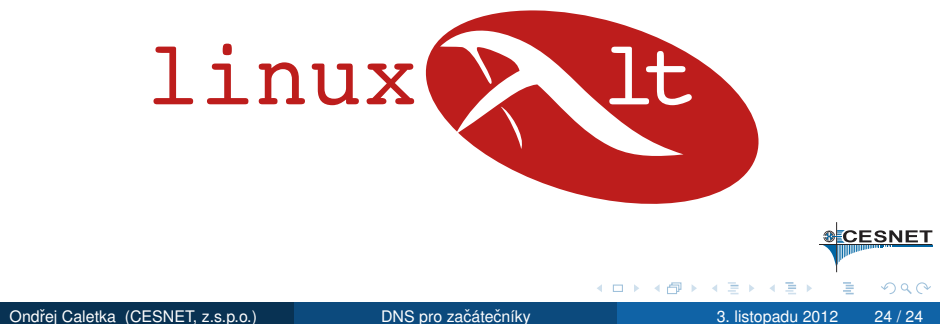

<span id="page-23-0"></span>